## Install Google Earth NID Repeater Map kmz file ver 1-1

**1.** Send the *NID\_2m70cmRepeaters\_2021-12-24.kmz* file to phone via email attach and download file to phone memory

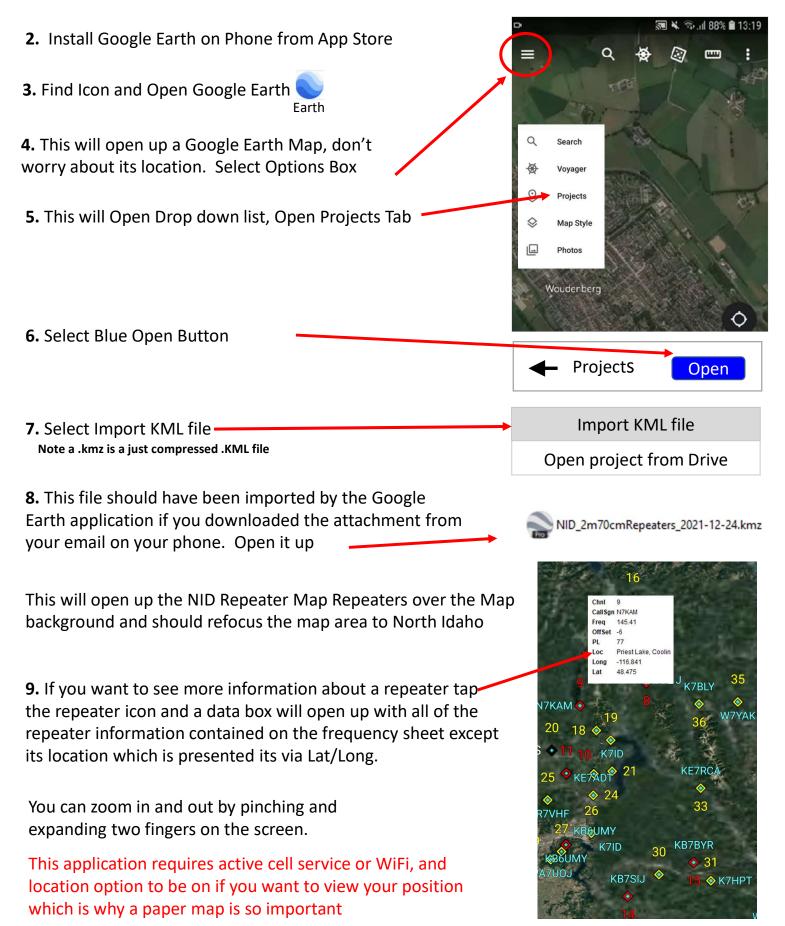